**Stonelaw High School**

**Faculty of Science**

## **Pie Charts**

**----------------------------------------------------------------------------------------------------**

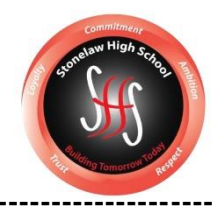

Pie charts are used to display percentages of a total e.g. percentage of different insects in pit fall traps or percentage of each nutrient group present in a bar of chocolate.

Pie charts are worth two marks- one for drawing the sections and one for labelling the sections.

Drawing the sections

- Each tick mark on a pie chart template is equal to 5%
- Percentages for pie charts in the exam will always end in a 0 or 5 so you can divide by 5 to work out the size of section
- A single line should go from the centre point to the tick mark
- All the lines should touch the point in the middle
- You should use a ruler

Labelling the sections

- Labels should be taken from the first column of the table
- You do not have to include the percentage

## *Example*

*Use the information in the table to complete the pie chart below.*

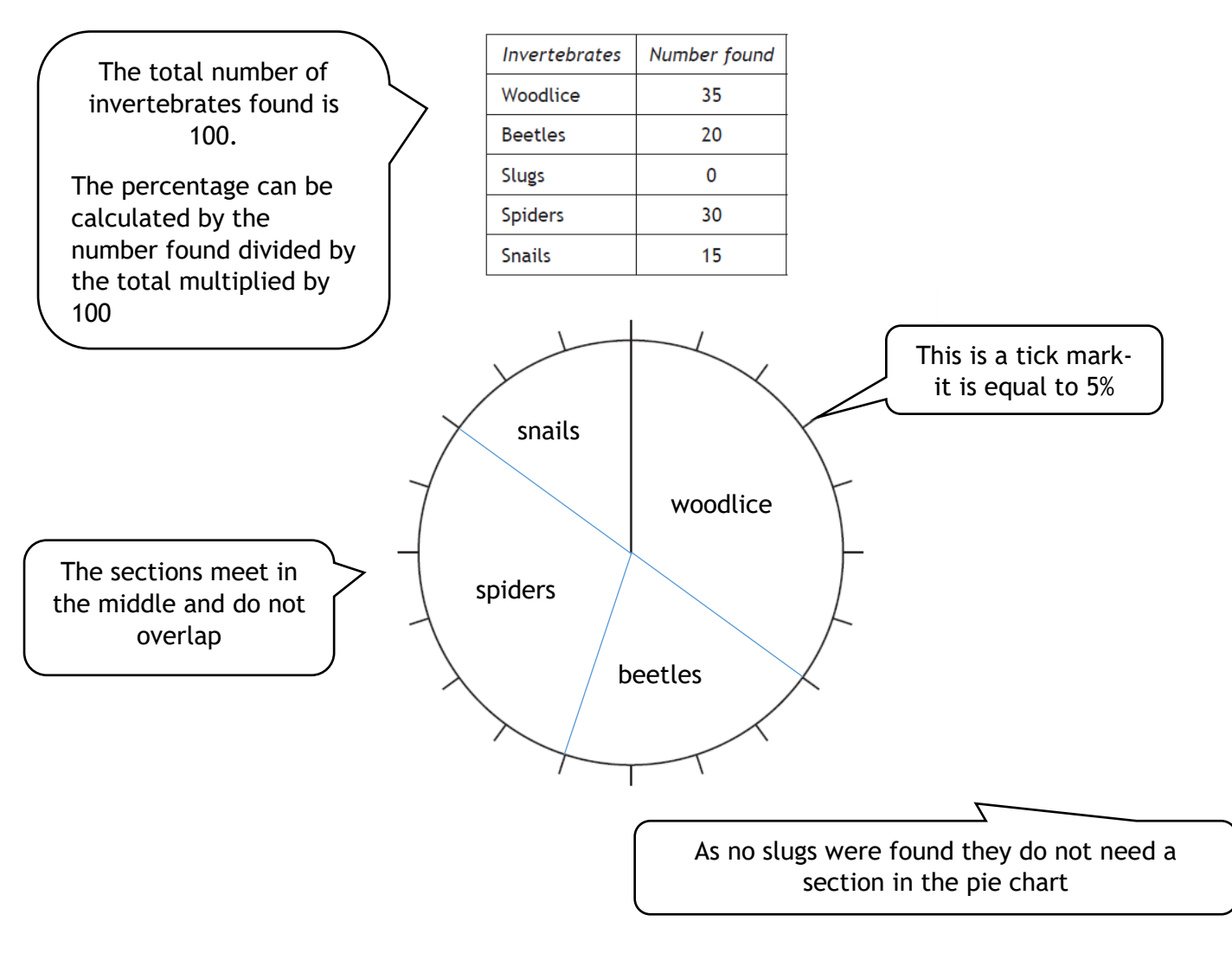